## Solicitud Certificado Ley 25613 - ROECyT Trámite de exención para COMPRAS

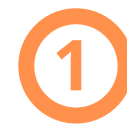

## **1** Iniciar Expediente Electrónico-GDE (EE)

## Gestionar EE en:

1) la Dependencia de origen de la persona que investiga o 2) en la Secretaría de Ciencia y Tecnología-UNC (Área Central) y adjuntar la siguiente documentación:

**3**

**4**

**6**

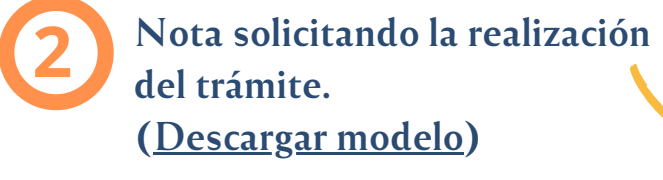

Precisar tipo de envío en la Proforma

-Aéreo (destino Aeropuerto Internacional de Córdoba), -Courier (destino Ezeiza), -Bimodal: Marítimo/terrestre (destino Córdoba)

Adjuntar traducción simple incluyendo descripción simplificada de la mercadería.

Informe suscripto por el/la investigador/a respecto del Proyecto de Investigación

**5**

Se justifica la utilización de bienes y/o insumos en el proceso. Importante: (Ver [check](https://www.unc.edu.ar/file/02-comext-checklist-2023xlsx) list nro. 2)

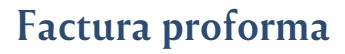

Factura proforma actualizada consignada a nombre de la Universidad Nacional de Córdoba, detallando domicilio legal: Haya de la Torre s/n Ciudad Universitaria y CUIT: 30546670623.

Catálogo o descripción técnica de los productos a importar (en nuestro idioma)

> Si los fondos provienen de programas de FONTAR o FONARSEC además, se debe adjuntar nota de no objeción.